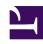

# **GENESYS**

This PDF is generated from authoritative online content, and is provided for convenience only. This PDF cannot be used for legal purposes. For authoritative understanding of what is and is not supported, always use the online content. To copy code samples, always use the online content.

# Work with Genesys CX Insights Reports

Callback Summary Report

### Contents

- 1 Understanding the Callback Summary Report
- 2 Prompts for the Callback Summary Report
- 3 Attributes used in the Callback Summary Report
- 4 Metrics used in the Callback Summary Report

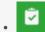

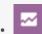

- Administrator
- Supervisor

Analyze overall callback success rates in your contact center by reviewing the volume of callback calls, success rates, resulting savings, and customer wait times.

#### **Related documentation:**

- •
- •
- .
- •

#### RSS:

• For private edition

The (**Callback** folder) Callback Summary Report shows, at a glance, the number and percentage of offered callbacks that were successful, versus how many were declined, canceled, or abandoned.

Understanding the Callback Summary Report

| enant                                                                                                    | Que                                                                                     | ue                                               | Day                                                                           | Calll                                   | oack Type                               |                                         | Callback (                                     | Offer Type                                                                                                    |                                                                                                    | Channel  | Offered                                                                                                  | Accepted               | Accepted<br>Wait for<br>Agent                                                                                                    | Accep<br>Schedu                                              | ted A                                                                                                    | ccepted<br>mediate                                               | Declined                                                                                                    | %<br>Decline                                                                                                    |
|----------------------------------------------------------------------------------------------------|-----------------------------------------------------------------------------------------|--------------------------------------------------|-------------------------------------------------------------------------------|-----------------------------------------|-----------------------------------------|-----------------------------------------|------------------------------------------------|----------------------------------------------------------------------------------------------------|----------------------------------------------------------------------------------------------------|----------|----------------------------------------------------------------------------------------------------|------------------------|----------------------------------------------------------------------------------------------------|--------------------------------------------------------------|----------------------------------------------------------------------------------------------------|------------------------------------------------------------------|----------------------------------------------------------------------------------------------------|----------------------------------------------------------------------------------------------------|
|                                                                                                    |                                                                                         |                                                  |                                                                               | SCHE                                    | OULED                                   | COMBINE                                 |                                                | _AND_WAIT_FOR                                                                                                    |                                                                                                    | IVR      | 1                                                                                                    | 1                      | 0                                                                                                    |                                                              | 1                                                                                                    | 0                                                                | 0                                                                                                    | 0.00                                                                                                    |
|                                                                                                    |                                                                                         |                                                  | 2016-08-10                                                                    | UNKN                                    | OWN                                     | SCHEDUL                                 |                                                |                                                                                                    | IVR 1                                                                                                    | 0        | 0                                                                                                    | 1                      | 0                                                                                                    | 0                                                            | 0                                                                                                    | 100.00                                                           |                                                                                                    |                                                                                                    |
|                                                                                                    |                                                                                         |                                                  |                                                                               |                                         | FOR_AGENT                               |                                         |                                                | _AND_WAIT_FOR                                                                                                    | AGENT                                                                                                    | IVR      | 7                                                                                                    | 7                      | 7                                                                                                    |                                                              | 0                                                                                                    | 0                                                                | 0                                                                                                    | 0.0                                                                                                    |
|                                                                                                    |                                                                                         |                                                  |                                                                               |                                         |                                         | COMBINE                                 | D. SCHEDULED                                   | AND WAIT FOR                                                                                                    | AGENT                                                                                                    | IVR      | 13                                                                                                    | 0                      | 0                                                                                                    |                                                              | 0                                                                                                    | 0                                                                | 13                                                                                                    | 100.0                                                                                                    |
| 1                                                                                                    |                                                                                         |                                                  |                                                                               |                                         | (                                       | Cal                                     | lbad                                           | ck S                                                                                                    | un                                                                                                    | nm       | ary                                                                                                    | /R                     | epc                                                                                                    | rt                                                           |                                                                                                    |                                                                  |                                                                                                    |                                                                                                    |
| Declined                                                                                                    | %<br>Declined                                                                           | Attempt                                          | ted Custo                                                                     | hatra                                   | %<br>Customer                           | %<br>Canceled                           | %<br>Abandoned                                 | Successful                                                                                                    | %<br>Success                                                                                                    |          | %<br>uccessful                                                                                           | Saved<br>Time<br>(Fmt) | Avg<br>Saved<br>Time                                                                                                    | Money<br>Saved                                               | Avg<br>Money<br>Saved                                                                                                    | Attempt                                                          | t Attemp                                                                                                    | t Atte                                                                                                    |
| 0                                                                                                    | 0.00%                                                                                   |                                                  | 1                                                                             | 1                                       | 100.00%                                 | 0.00%                                   | 0.00%                                          | 1                                                                                                    | 100.0                                                                                                    | N%       | 0.00%                                                                                                    | 00:00:00               | (Fmt)<br>00:00:00                                                                                                    | 0                                                            | 0.00                                                                                                    | 1                                                                |                                                                                                    | 0                                                                                                    |
| 0                                                                                                    |                                                                                         |                                                  | 1                                                                             | 0                                       | 0.00%                                   | 100.00%                                 | 0.00%                                          | 0                                                                                                    | 0.0                                                                                                    |          | 100.00%                                                                                                  | 00:00:00               | 00:00:00                                                                                                    | 0                                                            | 0.00                                                                                                    |                                                                  |                                                                                                    | 0                                                                                                    |
| 1                                                                                                    | 100.00%                                                                                 |                                                  | 0                                                                             | 0                                       | 0.00%                                   | 0.00%                                   | 0.00%                                          | 0                                                                                                    | 0.0                                                                                                    | 0%       | 0.00%                                                                                                    | 00:01:07               | 00:00:00                                                                                                    | 0                                                            | 0.00                                                                                                    | 0                                                                | ) (                                                                                                    | 0                                                                                                    |
| 0                                                                                                    | 0.00%                                                                                   |                                                  | 7                                                                             | 3                                       | 42.86%                                  | 0.00%                                   | 0.00%                                          | 3                                                                                                    | 42.8                                                                                                    | 6%       | 57.14%                                                                                                   | 00:00:00               | 00:00:00                                                                                                    | 0                                                            | 0.00                                                                                                    | 2                                                                | 2                                                                                                    | 1                                                                                                    |
| K                                                                                                    | epc<br>Avg<br>Saved                                                                     | Money                                            | Avg<br>Money                                                                  | Attempt                                 | Attempt                                 | Attempt                                 | Aπempt .                                       | Time To Abando<br>Waiting For Age                                                                                                    |                                                                                                    | Max Tin  | ne To<br>aiting For                                                                                      |                        | o Abandon<br>or Agent                                                                                                    | Time To                                                      | Wait                                                                                                    | Max Time<br>Wait For A                                           |                                                                                                    |                                                                                                    |
| R                                                                                                    | Avg                                                                                     |                                                  |                                                                               | Attempt<br>1                            | Attempt 2                               | Attempt 3                               |                                                |                                                                                                    |                                                                                                    |          | aiting For                                                                                               | Waiting I              |                                                                                                    | Time To                                                      | Wait                                                                                                    | Max Time                                                         | gent Wa                                                                                                    | ait For                                                                                                    |
| -00                                                                                                    | Avg<br>Saved<br>Time<br>(Fmt)                                                           | Money<br>Saved                                   | Money<br>Saved                                                                | 1                                       | 2 0                                     | 3                                       | 4 0                                            | Waiting For Age<br>(Fmt)                                                                                                    | ent Ab                                                                                                    | andon Wa | eiting For<br>Fmt)                                                                                       | Waiting I              | oo:00:00                                                                                                    | Time To<br>For Ag<br>(Fm                                     | Wait jent t)                                                                                                    | Max Time<br>Wait For A<br>(Fmt)                                  | gent Wa                                                                                                    | (Fmt                                                                                                    |
| 0:00                                                                                                    | Avg<br>Saved<br>Time<br>(Fmt)<br>00:00:00                                               | Money<br>Saved                                   | Money<br>Saved<br>0.00<br>0.00                                                | 1 0                                     | 0 0                                     | 0 0                                     | 4 0                                            | Waiting For Age<br>(Fmt)<br>00:00                                                                                                    | ent Ab                                                                                                    | andon Wa | oo:oo:oo                                                                                                 | Waiting I              | oo:00:00<br>00:00:00                                                                                                    | Time To<br>For Ag<br>(Fm                                     | Wait lent t) ::00:11 ::00:00                                                                                                    | Max Time<br>Wait For A<br>(Fmt)                                  | gent Wa<br>00:11<br>00:00                                                                                         | (Fmt                                                                                                    |
| 0:00                                                                                                    | Avg<br>Saved<br>Time<br>(Fmt)<br>00:00:00<br>00:00:00                                   | Money<br>Saved                                   | 0.00<br>0.00<br>0.00                                                          | 1 0 0                                   | 0 0                                     | 0 0                                     | Attempt 4                                      | Waiting For Age<br>(Fmt)<br>00:00<br>00:00                                                                                                    | ent Ab                                                                                                    | andon Wa | 00:00:00<br>00:00:00<br>00:00:00                                                                         | Waiting I              | 00:00:00<br>00:00:00<br>00:00:00                                                                                                    | Time To<br>For Ag<br>(Fm                                     | Wait jent t)::00:11::00:00::00::00::00::00::00::00:                                                                                                    | Max Time<br>Wait For Ai<br>(Fmt)                                 | gent Wa 00:11 00:00 00:00                                                                                         | (Fmt                                                                                                    |
| 0:00                                                                                                    | Avg<br>Saved<br>Time<br>(Fmt)<br>00:00:00                                               | Money<br>Saved                                   | Money<br>Saved<br>0.00<br>0.00                                                | 1 0                                     | 0 0                                     | 0 0                                     | 4 0                                            | Waiting For Age<br>(Fmt)<br>00:00                                                                                                    | 9:00<br>9:00<br>9:00                                                                                                    | andon Wa | oo:oo:oo                                                                                                 | Waiting I              | oo:00:00<br>00:00:00                                                                                                    | Time To<br>For Ag<br>(Fm                                     | Wait lent t) ::00:11 ::00:00                                                                                                    | Max Time Wait For A (Fmt) 00: 00: 00:                            | gent Wa<br>00:11<br>00:00                                                                                         | oc<br>(Fmt                                                                                                    |
| 0:00<br>0:00<br>0:01:07<br>0:00:00                                                                                     | Avg<br>Saved<br>Time<br>(Fmt)<br>00:00:00<br>00:00:00<br>00:00:00                       | Money<br>Saved                                   | 0.00<br>0.00<br>0.00<br>0.00                                                  | 1 0 0 2                                 | 0 0 0                                   | 0 0                                     | 0 0 0 0 0 0                                    | Waiting For Age<br>(Fmt)<br>00:00<br>00:00<br>00:00                                                                                                    | ent Ab                                                                                                    | andon Wa | 00:00:00<br>00:00:00<br>00:00:00<br>00:00:00<br>00:00:                                                   | Waiting I              | 00:00:00<br>00:00:00<br>00:00:00<br>00:00:00                                                                                                    | Time To<br>For Ag<br>(Fm                                     | Wait jent t) ::00:11 ::00:00 ::00:35                                                                                                    | Max Time Wait For A (Fmt) 003 003                                | gent Wa 00:11 00:00 00:00 00:13                                                                                   | oco                                                                                                    |
| 0:00<br>0:00<br>0:01:07<br>0:00:00<br>0:00:00                                                                          | Avg<br>Saved<br>Time<br>(Fmt)<br>00:00:00<br>00:00:00<br>00:00:00<br>00:00:00           | Money<br>Saved                                   | 0.00<br>0.00<br>0.00<br>0.00<br>0.00<br>0.00                                  | 1 1 0 0 0 2 0 0                         | 0 0 0 1 0                               | 0 0 0                                   | 0 0 0 0 0 0 0 0 0 0 0 0 0 0 0 0 0 0 0          | Waiting For Age<br>(Fmt)<br>00:00<br>00:00<br>00:00<br>00:00                                                                                                    | ent Ab                                                                                                    | andon Wa | 00:00:00<br>00:00:00<br>00:00:00<br>00:00:00<br>00:00:                                                   | Waiting I              | 00:00:00<br>00:00:00<br>00:00:00<br>00:00:00<br>00:00:                                                                                                    | Time To For Ag (Fm 00 00 00 00 00 00 00 00 00 00 00 00 00    | 0 Wait ent t) ::00:11 ::00:00 ::00:00 ::00:35 ::00:00                                                                                                    | Max Time Wait For A (Fmt) 003 003 003                            | gent Wa 00:11 00:00 00:00 00:13 00:00                                                                             | 00<br>00<br>00<br>00                                                                                                    |
| 00<br>0:00<br>:01:07<br>0:00:00<br>0:00:00                                                                             | Avg<br>Saved<br>Time<br>(Fmt)<br>00:00:00<br>00:00:00<br>00:00:00<br>00:00:00           | Money<br>Saved                                   | 0.00<br>0.00<br>0.00<br>0.00<br>0.00<br>0.00<br>0.00                          | 1<br>0<br>0<br>2<br>0                   | 0 0 0 1 0 0                             | 0 0 0 0 0                               | 0 0 0 0 0 0 0 0 0 0 0 0 0 0 0 0 0 0 0          | Waiting For Age<br>(Fmt)  00:00  00:00  00:00  00:00  00:00  00:00                                                                                                    | Ab:                                                                                                    | andon Wa | 00:00:00<br>00:00:00<br>00:00:00<br>00:00:00<br>00:00:00<br>00:00:00                                     | Waiting I              | 00:00:00<br>00:00:00<br>00:00:00<br>00:00:00<br>00:00:                                                                                                    | Time To For Ag (Fm 00 00 00 00 00 00 00 00 00 00 00 00 00    | Wait gent t): :00:11::00:00::00::00::00::00::00::00:                                                                                                    | Max Time Wait For A (Fmt) 003 003 003 003                        | gent Wa 00:11 00:00 00:00 00:13 00:00 00:00                                                                       | 00 00 00 00 00 00 00 00 00 00 00 00 00                                                                                                    |
| 0:00<br>0:00<br>0:01:07<br>0:00:00<br>0:00:00<br>1:23:12                                                               | Avg<br>Saved<br>Time<br>(Fmt)<br>00:00:00<br>00:00:00<br>00:00:00<br>00:00:00<br>00:00: | Money<br>Saved                                   | 0.00<br>0.00<br>0.00<br>0.00<br>0.00<br>0.00<br>0.00                          | 1 1 0 0 0 2 0 0 0 3                     | 2 0 0 0 1 0 0 0 1 1                     | 0<br>0<br>0<br>0<br>0                   | 4 0 0 0 0 0 0 0 0 0 0 0 0 0 0 0 0 0 0 0        | Waiting For Age<br>(Fmt)  00:00  00:00  00:00  00:00  00:00  00:00  00:00                                                                                                    | 2:00 2:00 2:00 2:00 2:00 2:00 2:00 2:00                                                                                                    | andon Wa | 00:00:00<br>00:00:00<br>00:00:00<br>00:00:00<br>00:00:00<br>00:00:00<br>00:00:00                         | Waiting I              | 00:00:00<br>00:00:00<br>00:00:00<br>00:00:00<br>00:00:00<br>00:00:00<br>00:00:00                                                                                                    | Time To<br>For Ag<br>(Fm<br>00<br>00<br>00<br>00<br>00<br>00 | 0 Wait lent t) ::00:11 ::00:00 ::00:00 ::00:00 ::00:00 ::00:00                                                                                                    | Max Time Wait For A (Fmt) 003 003 003 003 003 003                | gent Wa 00:11 00:00 00:00 00:13 00:00 00:00 00:13                                                                 | 00 00 00 00 00 00 00 00 00 00 00 00 00                                                                                                    |
| 000<br>0:00<br>0:01:07<br>0:00:00<br>0:00:00<br>:23:12<br>00:00                                                        | Avg<br>Saved<br>Time<br>(Fmt)<br>00:00:00<br>00:00:00<br>00:00:00<br>00:00:00<br>00:00: | Money<br>Saved                                   | Money Saved  0.00  0.00  0.00  0.00  0.00  0.00  0.00  0.00  0.00  0.00  0.00 | 1 1 0 0 0 2 0 0 0 3 0 0 0               | 2 0 0 0 0 0 1 1 0 0 0 0 0 0 0 0 0 0 0 0 | 3 · · · · · · · · · · · · · · · · · · · | Attempt 4  0 0 0 0 0 0 0 0 0 0 0 0 0 0 0 0 0 0 | Waiting For Age (Fmt)  00:00  00:00  00:00  00:00  00:00  00:00  00:00  00:00  00:00  00:00  00:00  00:00  00:00  00:00  00:00  00:00  00:00                                                                                                    | Ab.  3:00  3:00  3:00  3:00  3:00  3:00  3:00  3:00  3:00  3:00  3:00                                                                                                    | andon Wa | 00:00:00<br>00:00:00<br>00:00:00<br>00:00:00<br>00:00:00<br>00:00:00<br>00:00:00<br>00:00:00<br>00:00:00 | Waiting I              | 00:00:00 00:00:00 00:00:00 00:00:00 00:00:                                                                                                    | Time To For Ag (Fm 00 00 00 00 00 00 00 00 00 00 00 00 00    | Wait lent t)                                                                                                    | Max Time Wait For A (Fmt) 003 003 003 003 003 003 003 003 003    | 00:11 00:00 00:00 00:00 00:00 00:00 00:00 00:00 00:00 00:00 00:00 00:00 00:00 00:00 00:00 00:00 00:00 00:00 00:00 | 00 00 00 00 00 00 00 00 00 00 00 00 00                                                                                                    |
| 0:00<br>0:00<br>0:00:00<br>0:00:00<br>0:00:00<br>23:12<br>00:00                                                        | Avg<br>Saved<br>Time<br>(Fmt)<br>00:00:00<br>00:00:00<br>00:00:00<br>00:00:00<br>00:00: | Money<br>Saved                                   | Money Saved  0.00 0.00 0.00 0.00 0.00 0.00 0.00 0                             | 1 0 0 0 0 0 0 0 0 0 0 0 0 1             | 2 0 0 0 0 0 1 1 0 0 0 0 0 0 0 0 0 0 0   | 3 · 0 · 0 · 0 · 0 · 0 · 0 · 0 · 0 · 0 · | Attempt 4  0 0 0 0 0 0 0 0 0 0 0 0 0 0 0 0 0 0 | Waiting For Age (Fmt)  00:00  00:00  00:00  00:00  00:00  00:00  00:00  00:00  00:00  00:00  00:00  00:00  00:00  00:00  00:00  00:00  00:00  00:00  00:00  00:00  00:00                                                                                                    | Abs                                                                                                    | andon Wa | aiting For<br>Fmt)  00:00:00  00:00:00  00:00:00  00:00:00                                               | Waiting I              | 00:00:00 00:00:00 00:00:00 00:00:00 00:00:                                                                                                    | Time To For Ag (Fm 00 00 00 00 00 00 00 00 00 00 00 00 00    | Wait elent t) :00:11 :00:00 :00:00 :00:05 :00:00 :00:00 :00:00 :00:00 :00:00 :00:00                                                                                                    | Max Time Wait For A (Fmt)  003  003  003  003  003  003  003  0  | 9 Wa 00:11                                                                                                    | 00 00 00 00 00 00 00 00 00 00 00 00 00                                                                                                    |
| .00<br>0.00<br>:01:07<br>0:00:00<br>0:00:00<br>:23:12<br>00:00<br>1:44                                                 | Avg<br>Saved<br>Time<br>(Fmt)<br>00:00:00<br>00:00:00<br>00:00:00<br>00:00:00<br>00:00: | Money<br>Saved                                   | Money Saved  0.00 0.00 0.00 0.00 0.00 0.00 0.00 0                             | 1 0 0 0 0 0 0 0 0 0 0 0 0 0 0 0 0 0 0 0 | 2 0 0 0 0 0 0 0 0 0 0 0 0 0 0 0 0 0 0 0 | 3 · 0 0 0 0 0 0 0 0 0 0 0 0 0 0 0 0 0 0 | Attempt 4  0 0 0 0 0 0 0 0 0 0 0 0 0 0 0 0 0 0 | Waiting For Age (Fmt)  00:00  00:00  00:00  00:00  00:00  00:00  00:00  00:00  00:00  00:00  00:00  00:00  00:00  00:00  00:00  00:00  00:00  00:00  00:00  00:00  00:00  00:00  00:00  00:00  00:00  00:00                                                                                                    | Abs                                                                                                    | andon Wa | aiting For<br>Fmt)  00:00:00  00:00:00  00:00:00  00:00:00                                               | Waiting I              | 00:00:00 00:00:00 00:00:00 00:00:00 00:00:                                                                                                    | Time To For Ag (Fm                                           | Wait tent 1000011 1000000 100000 100000 100000 100000 100000 100000 100000 100000 100000 100000 100000 100000 100000 100000 100000 100000 100000 100000 100000 100000 100000 100000 100000 1000000 | Max Time Wait For A (Fmt) 003 003 003 003 003 003 003 003 003 00 | 9999 Wa Wa Wa Wa Wa Wa Wa Wa Wa Wa Wa Wa Wa                                                                       | 000 000 000 000 000 000 000 000 000 00                                                                                                    |
| 00<br>0.00<br>0.00<br>0.00.00<br>0.00.00<br>0.00.00<br>1.23:12<br>00.00<br>1.44<br>00                                  | Avg<br>Saved<br>Time<br>(Fmt)<br>00:00:00<br>00:00:00<br>00:00:00<br>00:00:00<br>00:00: | Money Saved  O O O O O O O O O O O O O O O O O O | Money Saved  0.00 0.00 0.00 0.00 0.00 0.00 0.00 0                             | 1 0 0 0 0 0 0 0 0 0 0 0 0 0 0 0 0 0 0 0 | 2 0 0 0 0 0 0 0 0 0 0 0 0 0 0 0 0 0 0 0 | 3 · 0 · 0 · 0 · 0 · 0 · 0 · 0 · 0 · 0 · | Attempt 4  0 0 0 0 0 0 0 0 0 0 0 0 0 0 0 0 0 0 | Waiting For Age (Fmt)  00:00  00:00  00:00  00:00  00:00  00:00  00:00  00:00  00:00  00:00  00:00  00:00  00:00  00:00  00:00  00:00  00:00  00:00  00:00  00:00  00:00  00:00  00:00  00:00  00:00  00:00  00:00  00:00  00:00  00:00  00:00                                                                                                    | Abs                                                                                                    | andon Wa | aiting For<br>Fmt)  00:00:00  00:00:00  00:00:00  00:00:00                                               | Waiting I              | 00:00:00 00:00:00 00:00:00 00:00:00 00:00:                                                                                                    | Time To For Ag (Fm 00 00 00 00 00 00 00 00 00 00 00 00 00    | Wait tent to 000000 000000 000000 000000 000000 0000                                                                                                    | Max Time Wait For A (Fmt) 003 003 003 003 003 003 003 003 003 00 | 9999 Wa Wa Wa Wa Wa Wa Wa Wa Wa Wa Wa Wa Wa                                                                       | 000 000 000 000 000 000 000 000 000 00                                                                                                    |
| .000<br>.001:07<br>.000:00<br>.000:00<br>.23:12<br>.000<br>.444<br>.00                                                 | Avg<br>Saved<br>Time<br>(Fmt)<br>00:00:00<br>00:00:00<br>00:00:00<br>00:00:00<br>00:00: | Money Saved  0 0 0 0 0 0 0 0 0 0 0 0 0 0 0 0 0 0 | Money Saved  0.00 0.00 0.00 0.00 0.00 0.00 0.00 0                             | 1 0 0 0 0 0 0 0 0 0 0 0 0 0 0 0 0 0 0 0 | 2 0 0 0 0 0 0 0 0 0 0 0 0 0 0 0 0 0 0 0 | 3 · 0 0 0 0 0 0 0 0 0 0 0 0 0 0 0 0 0 0 | Attempt 4  0 0 0 0 0 0 0 0 0 0 0 0 0 0 0 0 0 0 | Waiting For Age (Fmt)  00:00  00:00  00:00  00:00  00:00  00:00  00:00  00:00  00:00  00:00  00:00  00:00  00:00  00:00  00:00  00:00  00:00  00:00  00:00  00:00  00:00  00:00  00:00  00:00  00:00  00:00  00:00  00:00  00:00  00:00  00:00  00:00  00:00  00:00  00:00  00:00  00:00  00:00                                                                                                    | About About  | andon Wa | aiting For<br>Fmt)  00:00:00  00:00:00  00:00:00  00:00:00                                               | Waiting I              | 00:00:00 00:00:00 00:00:00 00:00:00 00:00:                                                                                                    | Time To For Ag (Fm 00 00 00 00 00 00 00 00 00 00 00 00 00    | Wait tent (1) (1) (2) (2) (2) (2) (2) (2) (2) (2) (2) (2                                                                                                    | Max Time Wait For A (Fmt)  003  003  003  003  003  003  003  0  | Waite                                                                                                    | 00 00 00 00 00 00 00 00 00 00 00 00 00                                                                                                    |
| 00<br>0.00<br>0.00<br>0.00.00<br>0.00.00<br>0.00.00<br>1.23:12<br>00.00<br>1.44<br>00                                  | Avg<br>Saved<br>Time<br>(Fmt)<br>00:00:00<br>00:00:00<br>00:00:00<br>00:00:00<br>00:00: | Money Saved  O O O O O O O O O O O O O O O O O O | Money Saved  0.00 0.00 0.00 0.00 0.00 0.00 0.00 0                             | 1 0 0 0 0 0 0 0 0 0 0 0 0 0 0 0 0 0 0 0 | 2 0 0 0 0 0 0 0 0 0 0 0 0 0 0 0 0 0 0 0 | 3 · 0 · 0 · 0 · 0 · 0 · 0 · 0 · 0 · 0 · | Attempt 4  0 0 0 0 0 0 0 0 0 0 0 0 0 0 0 0 0 0 | Waiting For Age (Fmt)  00:00  00:00  00:00  00:00  00:00  00:00  00:00  00:00  00:00  00:00  00:00  00:00  00:00  00:00  00:00  00:00  00:00  00:00  00:00  00:00  00:00  00:00  00:00  00:00  00:00  00:00  00:00  00:00  00:00  00:00  00:00                                                                                                    | Aborem Aborem Ab | andon Wa | aiting For<br>Fmt)  00:00:00  00:00:00  00:00:00  00:00:00                                               | Waiting I              | 00:00:00 00:00:00 00:00:00 00:00:00 00:00:                                                                                                    | Time To For Act (Fm                                          | Wait tent to 000000 000000 000000 000000 000000 0000                                                                                                    | Max Time Wait For A (Fmt)  003  003  003  003  003  003  003  0  | 9999 Wa Wa Wa Wa Wa Wa Wa Wa Wa Wa Wa Wa Wa                                                                       | CFmth CFmth  |
| 000<br>0000<br>001:07<br>0:00:00<br>0:00:00<br>1:23:12<br>00:00<br>1:44<br>00<br>00<br>00:00                           | Avg<br>Saved<br>Time<br>(Fmt)<br>00:00:00<br>00:00:00<br>00:00:00<br>00:00:00<br>00:00: | Money Saved  0 0 0 0 0 0 0 0 0 0 0 0 0 0 0 0 0 0 | Money Saved  0.00 0.00 0.00 0.00 0.00 0.00 0.00 0                             | 1 0 0 0 0 0 0 0 0 0 0 0 0 0 0 0 0 0 0 0 | 2 0 0 0 0 0 0 0 0 0 0 0 0 0 0 0 0 0 0 0 | 3 · 0 · 0 · 0 · 0 · 0 · 0 · 0 · 0 · 0 · | Attempt 4  0 0 0 0 0 0 0 0 0 0 0 0 0 0 0 0 0 0 | Waiting For Age (Fmt)  00:00  00:00  00:00  00:00  00:00  00:00  00:00  00:00  00:00  00:00  00:00  00:00  00:00  00:00  00:00  00:00  00:00  00:00  00:00  00:00  00:00  00:00  00:00  00:00  00:00  00:00  00:00  00:00  00:00  00:00  00:00  00:00                                                                                                    | Abs 3:00 3:00 3:00 3:00 3:00 3:00 3:00 3:0                                                                                                    | andon Wa | aiting For<br>Fmt)  00:00:00  00:00:00  00:00:00  00:00:00                                               | Waiting I              | 600.0000000000000000000000000000000000                                                                                                    | Time To For Act (Fm                                          | Wait tent t)                                                                                                    | Max Time Wait For A (Fmt)  003  003  003  003  003  003  003  0  | Waite                                                                                                    | Control of the control of the contro |
| 00<br>00:00<br>00:00<br>00:00<br>0:00:00<br>23:12<br>00:00<br>1:44<br>00<br>00:00<br>00:00                             | Avg<br>Saved<br>Time<br>(Fmt)<br>00:00:00<br>00:00:00<br>00:00:00<br>00:00:00<br>00:00: | Money Saved  0 0 0 0 0 0 0 0 0 0 0 0 0 0 0 0 0 0 | Money Saved  0.00 0.00 0.00 0.00 0.00 0.00 0.00 0                             | 1 1 0 0 0 0 0 0 0 0 0 0 0 0 0 0 0 0 0 0 | 2 0 0 0 0 0 0 0 0 0 0 0 0 0 0 0 0 0 0 0 | 3 · 0 · 0 · 0 · 0 · 0 · 0 · 0 · 0 · 0 · | Attempt 4  0 0 0 0 0 0 0 0 0 0 0 0 0 0 0 0 0 0 | Waiting For Age (Fmt)  00:00  00:00  00:00  00:00  00:00  00:00  00:00  00:00  00:00  00:00  00:00  00:00  00:00  00:00  00:00  00:00  00:00  00:00  00:00  00:00  00:00  00:00  00:00  00:00  00:00  00:00  00:00  00:00  00:00  00:00  00:00  00:00  00:00  00:00  00:00  00:00  00:00  00:00  00:00  00:00  00:00  00:00  00:00  00:00  00:00  00:00  00:00  00:00  00:00  00:00  00:00  00:00  00:00  00:00  00:00  00:00  00:00  00:00  00:00  00:00  00:00  00:00  00:00  00:00  00:00  00:00  00:00  00:00  00:00  00:00  00:00  00:00  00:00  00:00  00:00  00:00  00:00  00:00  00:00  00:00  00:00  00:00  00:00  00:00  00:00  00:00  00:00  00:00  00:00  00:00  00:00  00:00  00:00  00:00  00:00  00:00  00:00  00:00  00:00  00:00  00:00  00:00  00:00  00:00  00:00  00:00  00:00  00:00  00:00  00:00  00:00  00:00  00:00  00:00  00:00  00:00  00:00  00:00  00:00  00:00  00:00  00:00  00:00  00:00  00:00  00:00  00:00  00:00  00:00  00:00  00:00  00:00  00:00  00:00  00:00  00:00  00:00  00:00  00:00  00:00  00:00  00:00  00:00  00:00                                                                                     | Abs 3:00 3:00 3:00 3:00 3:00 3:00 3:00 3:0                                                                                                    | andon Wa | aiting For<br>Fmt)  00:00:00  00:00:00  00:00:00  00:00:00                                               | Waiting I              | 00:00:00 00:00:00 00:00:00 00:00:00 00:00:                                                                                                    | Time To For Ag (Fm                                           | Wait tent (t)                                                                                                    | Max Time Wait For A (Fmt)  003  003  003  003  003  003  003  0  | 00:11 00:00 00:00 00:00 00:00 00:00 00:00 00:00 00:00 00:00 00:00 00:00 00:00 00:00 00:00 00:00 00:00 00:00 00:00 | Control of the control of the contro |
| 00<br>00:00<br>00:00<br>00:00<br>0:00:00<br>23:12<br>00:00<br>1:44<br>00<br>0:00<br>0:00<br>0:00<br>0:00:00<br>0:09:28 | Avg<br>Saved<br>Time<br>(Fmt)<br>00:00:00<br>00:00:00<br>00:00:00<br>00:00:00<br>00:00: | Money Saved  0 0 0 0 0 0 0 0 0 0 0 0 0 0 0 0 0 0 | Money Saved  0.00 0.00 0.00 0.00 0.00 0.00 0.00 0                             | 1 1 0 0 0 0 0 0 0 0 0 0 0 0 0 0 0 0 0 0 | 2 0 0 0 0 0 0 0 0 0 0 0 0 0 0 0 0 0 0 0 | 3 · 0 · 0 · 0 · 0 · 0 · 0 · 0 · 0 · 0 · | Attempt 4  0 0 0 0 0 0 0 0 0 0 0 0 0 0 0 0 0 0 | Waiting For Age (Fmt)  00:00  00:00  00:00  00:00  00:00  00:00  00:00  00:00  00:00  00:00  00:00  00:00  00:00  00:00  00:00  00:00  00:00  00:00  00:00  00:00  00:00  00:00  00:00  00:00  00:00  00:00  00:00  00:00  00:00  00:00  00:00  00:00  00:00  00:00  00:00  00:00  00:00  00:00  00:00  00:00  00:00  00:00  00:00  00:00  00:00  00:00  00:00  00:00  00:00  00:00  00:00  00:00  00:00  00:00  00:00  00:00  00:00  00:00  00:00  00:00  00:00  00:00  00:00  00:00  00:00  00:00  00:00  00:00  00:00  00:00  00:00  00:00  00:00  00:00  00:00  00:00  00:00  00:00  00:00  00:00  00:00  00:00  00:00  00:00  00:00  00:00  00:00  00:00  00:00  00:00  00:00  00:00  00:00  00:00  00:00  00:00  00:00  00:00  00:00  00:00  00:00  00:00  00:00  00:00  00:00  00:00  00:00  00:00  00:00  00:00  00:00  00:00  00:00  00:00  00:00  00:00  00:00  00:00  00:00  00:00  00:00  00:00  00:00  00:00  00:00  00:00  00:00  00:00  00:00  00:00  00:00  00:00  00:00  00:00  00:00  00:00  00:00  00:00  00:00  00:00  00:00  00:00  00:00  00:00  00:00  00:00  00:00  00:00  00:00  00:00  00:00  00:00  00:00  00:00  00:00  00:00 | Abs 3:00 3:00 3:00 3:00 3:00 3:00 3:00 3:0                                                                                                    | andon Wa | aiting For<br>Fmt)  00:00:00  00:00:00  00:00:00  00:00:00                                               | Waiting I              | 600 Agent (100 Agent) (100 Agent) (100 Age | Time To For Ag (Fm) 00 00 00 00 00 00 00 00 00 00 00 00 00   | Wait tent t)                                                                                                    | Max Time Wait For A (Fmt)  003  003  003  003  003  003  003  0  | Waite                                                                                                    | Control of the control of the contro |

This report provides detailed information about callbacks that were processed by the contact center, allowing you to analyse callback performance based on nearly thirty metrics, including:

- Total number of accepted, declined, attempted, connected, cancelled, abandoned, and successful callbacks.
- Percentages of callbacks that were successful, unsuccessful, declined, or connected.
- Savings resulting from callbacks, including the total amount time and money saved and the average time and money saved per callback.

• The number of attempts made to complete callbacks, the time customers spent waiting for an agent, and time customers waited before abandoning a call.

To get a better idea of what this report looks like, view sample output from the report:

HRCXICallbackSummaryReport.pdf

The following tables explain the prompts you can select when you generate the report, and the metrics and attributes that are represented in the report:

### Prompts for the Callback Summary Report

| Prompt              | Description                                                                                                    |
|---------------------|----------------------------------------------------------------------------------------------------|
| Pre-set Date Filter | From the list, choose a time period on which to report, and move it to the Selected list.                       |
| Start Date          | Choose the first day from which to gather report data.                                                          |
| End Date            | Choose the last day from which to gather report data.                                                           |
| Queue               | Optionally, select a queue on which to report.                                                                  |
| Channel             | Optionally, select a media channel on which to report.                                                          |
| Callback Type       | Optionally, select the Callback Type to include in the report—for example, IMMEDIATE, WAIT_FOR_AGENT, SCHEDULE. |
| Tenant              | For multi-tenant environments, optionally select the tenant(s) for which to include data in the report.         |
| Minute Price        | Enter a per-minute price, which is used to calculate cost savings.                                              |

## Attributes used in the Callback Summary Report

| Attribute     | Description                                                                                                    |
|---------------|----------------------------------------------------------------------------------------------------|
| Tenant        | This attribute enables data within the reporting interval to be organized by tenant.                                                                                  |
| Queue         | This attribute enables data within the reporting interval to be organized based on the type of the virtual queue                                                      |
| Day           | This attribute enables data within the reporting interval to be organized by a particular day within a month and year. Day values are presented in YYYY-MM-DD format. |
| Callback Type | This attribute enables data to be organized based                                                                                                    |

| Attribute           | Description                                                                                                    |
|---------------------|----------------------------------------------------------------------------------------------------|
|                     | on the type of callback.                                                                                                    |
|                     | Values: {IMMEDIATE,WAIT_FOR_AGENT, SCHEDULE}                                                                                            |
|                     | This attribute enables data to be organized based on the type of callback offer that was presented to the customer.                     |
|                     | Values: {SCHEDULED, WAIT_FOR_AGENT, COMBINED_SCHEDULED_AND_WAIT_FOR_AGENT} For example:                                                 |
| Callback Offer Type | <ul> <li>During off-hours, only the scheduled option is available.</li> </ul>                                                           |
|                     | <ul> <li>Business rules can also allow only<br/>wait_for_agent option during on-hours, or a<br/>combination of scheduled and</li> </ul> |
|                     | wait_for_agent.                                                                                                    |
| Channel             | This attribute enables data to be organized based on the Callback origination channel.                                                  |
|                     | Values={ivr, web}.                                                                                                    |

## Metrics used in the Callback Summary Report

| Metric                  | Description                                                                                                    |
|-------------------------|----------------------------------------------------------------------------------------------------|
| Offered                 | The total number of times that callback was offered to a customer.                                                                                  |
| Accepted                | The total number of times that callbacks were accepted by a customer.                                                                               |
| Forced Dialed           | The total number of calls that were force-dialed (or pushed) regardless of actual agent availability, because the callback queue was being flushed. |
| Accepted Wait for Agent | The total number of times that WAIT FOR AGENT callback was accepted by a customer.                                                                  |
| Accepted Scheduled      | The total number of times that SCHEDULED callback was accepted by a customer.                                                                       |
| Accepted Immediate      | The total number of times that IMMEDIATE callback was accepted by a customer.                                                                       |
| Declined                | The total number of customer callback offers that were declined by the customer.                                                                    |
| % Declined              | The percentage of customer callback offers that were declined by the customer.                                                                      |
| Attempted               | The total number of callback attempts, including the one that succeeded.                                                                            |
| Customer Connected      | The total number of times a customer was                                                                                                    |

| Metric                                      | Description                                                                                                    |
|---------------------------------------------|----------------------------------------------------------------------------------------------------|
|                                             | connected after callback dialout, including instances where no agent was connected.                                                                                                    |
| % Customer Connected                        | The percentage of customer calls that connected after callback dialout, including instances where no agent was connected.                                                                                                    |
| % Canceled                                  | The percentage of callback customer interactions that were canceled before completion. Includes all canceled callbacks, whether canceled manually by the customer, manually by an administrator, or automatically because the customer called again before the callback was completed. |
| % Abandoned                                 | The percentage of callback customer interactions that were abandoned by the customer while waiting for an agent to connect.                                                                                                    |
| Successful                                  | The total number of callbacks that successfully connected the customer with an agent.                                                                                                    |
| % Successful                                | The percentage of callbacks that successfully connected the customer with an agent.                                                                                                    |
| % Unsuccessful                              | The percentage of callback customer interactions that were not completed successfully (because they were abandoned, declined, or canceled).                                                                                                    |
| Saved Time (Fmt)                            | The amount of call time (HH:MM:SS) that was saved because of callback.                                                                                                    |
| Avg Saved Time (Fmt)                        | The average amount of call time (HH:MM:SS) that was saved because of callback.                                                                                                    |
| Money Saved                                 | The amount of money saved due to callback, calculated based on the Minute Price.                                                                                                    |
| Avg Money Saved                             | The average amount of money that was saved per callback.                                                                                                    |
| Attempt 1                                   | The total number of callback connections that were successfully completed on the first callback attempt.                                                                                                    |
| Attempt 2                                   | The total number of callback connections that were successfully completed on the second callback attempt.                                                                                                    |
| Attempt 3                                   | The total number of callback connections that were successfully completed on the third callback attempt.                                                                                                    |
| Attempt 4                                   | The total number of callback connections that were successfully completed on the forth callback attempt.                                                                                                    |
| Time To Abandon Waiting For Agent (Fmt)     | After successful callback, the total amount of time (HH:MM:SS) all customers spent waiting for agents before abandoning the call.                                                                                                    |
| Max Time To Abandon Waiting For Agent (Fmt) | After a successful callback, the maximum amount of time (HH:MM:SS) any customer spent waiting before abandoning the call.                                                                                                    |

| Metric                                      | Description                                                                                                    |
|---------------------------------------------|----------------------------------------------------------------------------------------------------|
| Avg Time To Abandon Waiting For Agent (Fmt) | After successful callback, the average amount of time (HH:MM:SS) customers spent waiting for agents before abandoning the call. |
| Time To Wait For Agent (Fmt)                | After successful callbacks, the total amount of time (HH:MM:SS) all customers spent waiting for an agent.                       |
| Max Time To Wait For Agent (Fmt)            | After a successful callback, the maximum amount of time (HH:MM:SS) any customer spent waiting for an agent.                     |
| Avg Time To Wait For Agent (Fmt)            | After a successful callback, the average amount of time (HH:MM:SS) a customer spent waiting for an agent.                       |